# **scylla Documentation**

**WildCat**

**May 28, 2018**

### Contents: modules

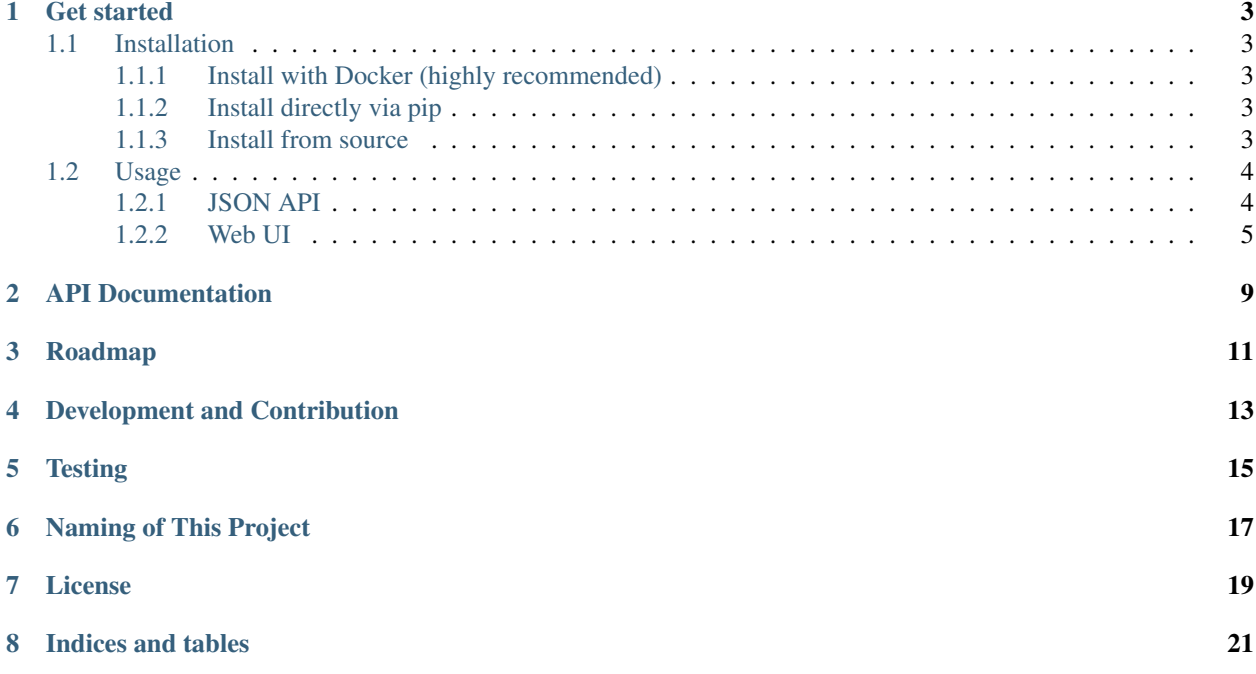

An intelligent proxy pool for humanities, only supports Python 3.6. Key features:

- Automatic proxy ip crawling and validation
- Easy-to-use JSON API
- Simple but beautiful web-based user interface (eg. geographical distribution of proxies)
- Get started with only 1 command minimally
- Straightforward programmable API
- Headless browser crawling

[F](https://scylla.wildcat.io/zh/latest/)or those who prefer to use Chinese, please read the [Chinese Documentation](https://scylla.wildcat.io/zh/latest/)

#### Get started

### <span id="page-6-1"></span><span id="page-6-0"></span>**1.1 Installation**

#### <span id="page-6-2"></span>**1.1.1 Install with Docker (highly recommended)**

```
docker run -d -p 8899:8899 -v /var/www/scylla:/var/www/scylla --name scylla wildcat/
˓→scylla:latest
```
#### <span id="page-6-3"></span>**1.1.2 Install directly via pip**

```
pip install scylla
scylla --help
scylla # Run the cralwer and web server for JSON API
```
#### <span id="page-6-4"></span>**1.1.3 Install from source**

```
git clone https://github.com/imWildCat/scylla.git
cd scylla
pip install -r requirements.txt
npm install # or yarn install
make build-assets
python -m scylla
```
### <span id="page-7-0"></span>**1.2 Usage**

This is an example of running a service locally (localhost), using port 8899.

Note: You might have to wait for 1 to 2 minutes in order to wait for the crawler get some proxy ips for the first time you use Scylla.

#### <span id="page-7-1"></span>**1.2.1 JSON API**

#### **Proxy IP List**

http://localhost:8899/api/v1/proxies

Optional URL parameters:

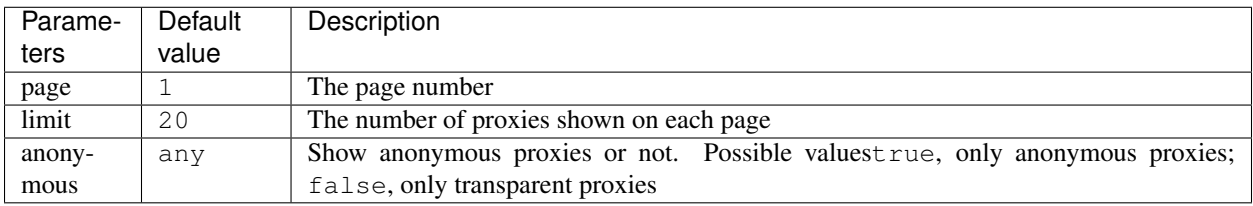

Sample result:

```
{
    "proxies": [{
        "id": 3661,
       "ip": "118.114.77.47",
       "port": 8080,
       "is_valid": true,
        "created_at": 1527312259,
        "updated_at": 1527351023,
        "latency": 250.9789636882,
        "stability": 1.0,
        "is_anonymous": true,
        "location": "29.3416,104.7770",
        "organization": "AS4134 CHINANET-BACKBONE",
        "region": "Sichuan",
        "country": "CN",
        "city": "Zigong"
   }, { }"id": 3657,
       "ip": "39.104.57.121",
       "port": 8080,
       "is_valid": true,
        "created_at": 1527312253,
        "updated_at": 1527351021,
        "latency": 189.1011954867,
        "stability": 0.2,
        "is_anonymous": true,
        "location": null,
        "organization": null,
        "region": null,
        "country": null,
```
(continues on next page)

(continued from previous page)

```
"city": null
},
...
\frac{1}{2},
"count": 1025,
"per_page": 20,
"page": 1,
"total_page": 52
```
#### **System Statistics**

http://localhost:8899/api/v1/stats

Sample result:

}

{

}

```
"median": 181.2566407083,
"valid_count": 1780,
"total_count": 9528,
"mean": 174.3290085201
```
#### <span id="page-8-0"></span>**1.2.2 Web UI**

Open http://localhost:8899 in your browser to see the Web UI of this project.

#### **Proxy IP List**

```
http://localhost:8899/
```
Screenshot:

#### **Proxy IP List** Geometric Distribution Statistics

Previous page Next page

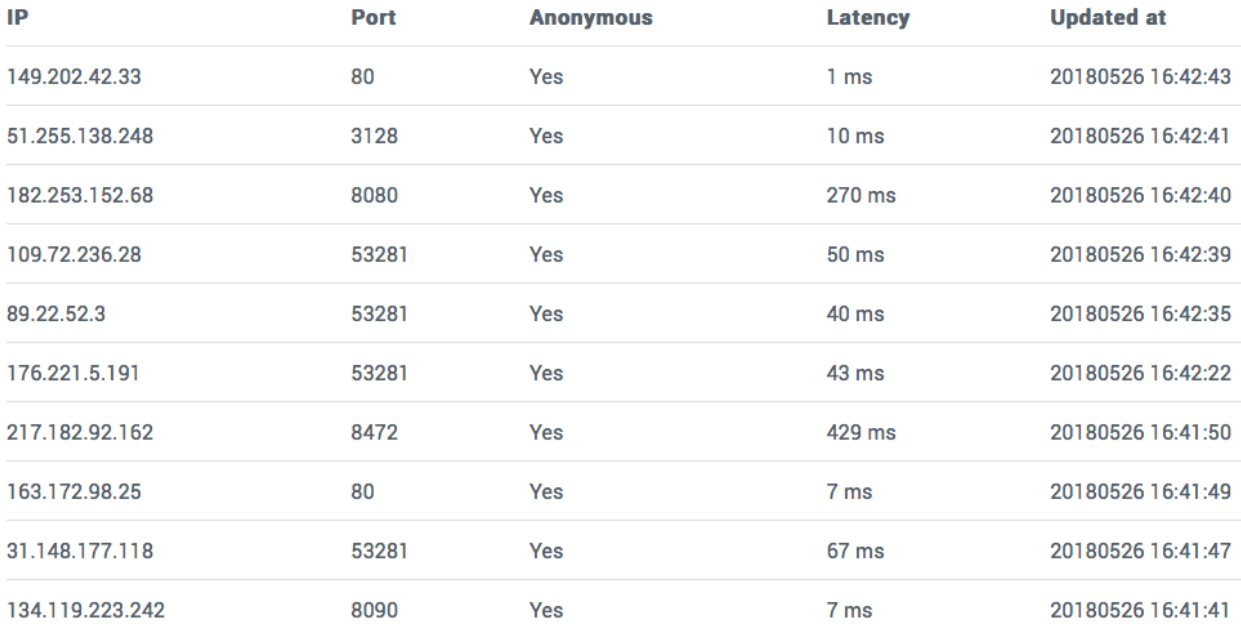

#### **Globally Geographical Distribution Map**

http://localhost:8899/#/geo

Screenshot:

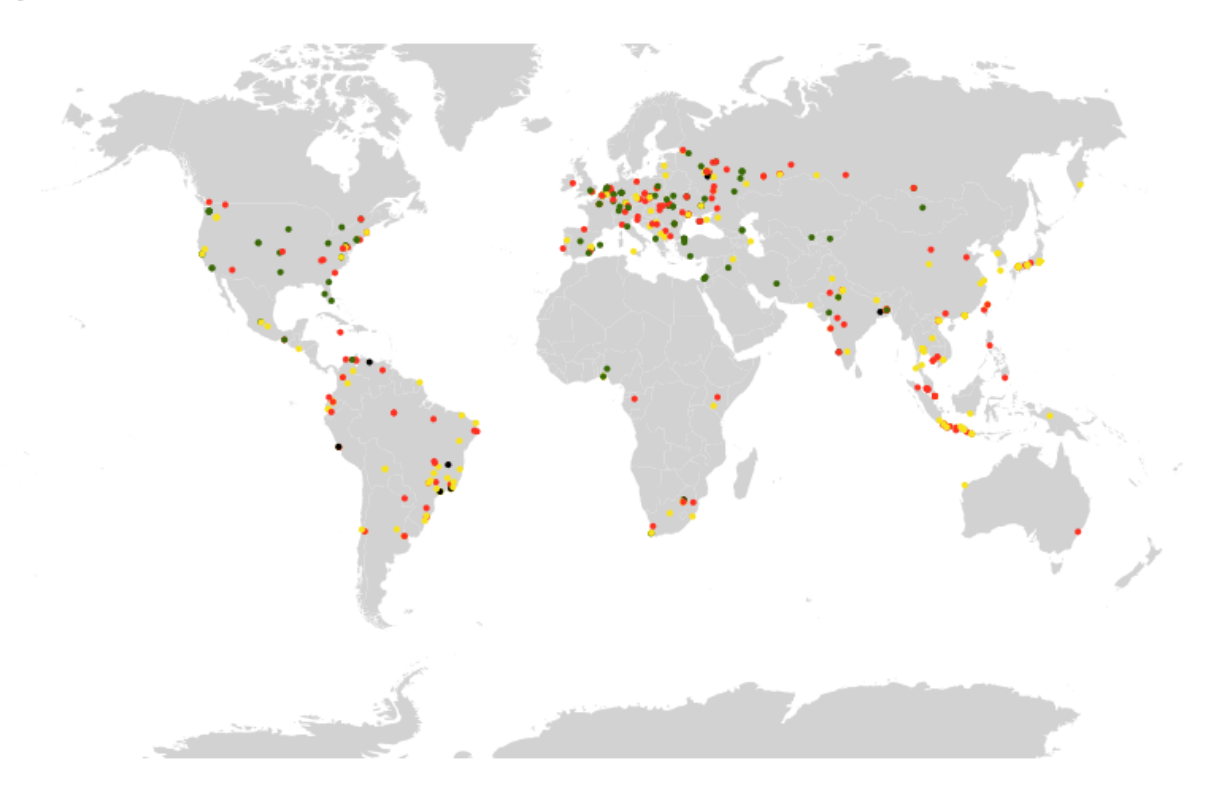

#### **Geometric Distribution Proxy IP List Statistics**

API Documentation

<span id="page-12-0"></span>Please read modindex.

Roadmap

<span id="page-14-0"></span>Please see [Projects.](https://github.com/imWildCat/scylla/projects)

Development and Contribution

<span id="page-16-0"></span>git clone https://github.com/imWildCat/scylla.git cd scylla

pip install -r requirements.txt

npm install # or `yarn install` make build-assets

**Testing** 

<span id="page-18-0"></span>If you wish to run tests locally, the commands are shown below:

pip install -r tests/requirements-test.txt pytest -n 15 tests

You are welcomed to add more test cases to this project, increasing the robustness of this project.

Naming of This Project

<span id="page-20-0"></span>[Scylla](http://prisonbreak.wikia.com/wiki/Scylla) is derived from the name of a group of memory chips in the American TV series, [Prison Break.](https://en.wikipedia.org/wiki/Prison_Break) This project was named after this American TV series to pay tribute to it.

License

<span id="page-22-0"></span>Apache License 2.0. For more details, please read the [LICENSE](https://github.com/imWildCat/scylla/blob/master/LICENSE) file.

Indices and tables

- <span id="page-24-0"></span>• genindex
- modindex
- search